- источники - примеры использования - алгоритм получения от госорганов - доступные инструменты визуализации

Открытые данные

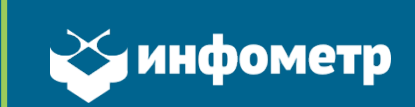

# Открытые данные

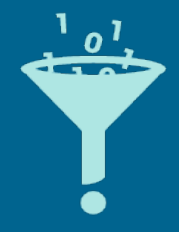

Государство обладает огромными массивами информации:

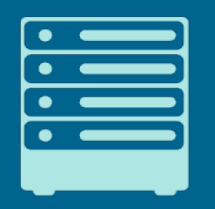

Созданы реестры и базы данных. Информационные системы хранят и анализируют сведения

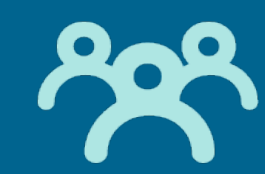

Информация собрана и хранится за счет налогоплательщиков

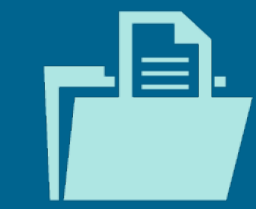

Мы имеем право на доступ к информации госорганов и местного самоуправления (Федеральный Закон №8)

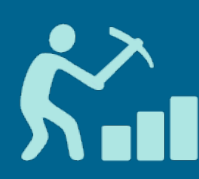

Наличие офицального вебсервиса реестра или базы данных не равнозначно открытым данным - доступ ограничен, анализ и использование всей базы **Невозможны** 

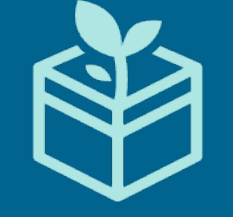

Общедоступная информация должна размещаться в форме открытых данных

### Ключевые признаки:

- Свобода использования и дальнейшего распространения данных
- Пригодность для автоматической обработки ("машиночитаемость")

(19 различных определений открытых данных собраны в материале Аналитического Центра при Правительстве Российской Федерации https://goo.gl/jQ2tDz )

### Методические рекомендации (3.0):

**Открытые данные** – информация, размещенная в сети «Интернет» в виде систематизированных данных, организованных в формате, обеспечивающем ее автоматическую обработку без предварительного изменения человеком, **в целях неоднократного, свободного и бесплатного использования.** 

**Открытые государственные данные** – открытые данные, опубликованные государственными органами, их территориальными органами, органами местного самоуправления или организациями, подведомственными государственным органам, органам местного самоуправления.

## Где найти?

- 1. Data.gov.ru (Федпортал)
- 2. Региональные, городские, ведомственные порталы открытых данных
- 3. Официальные сайты ответственных органов власти
- 4. Сайты ИС (например, ЕМИСС)

Всего более 15 000 датасетов

## Источники открытых данных

Крупнейший - **Федеральный портал открытых данных РФ:** data.gov.ru (федеральные, региональные, муниципальные открытые данные)

### **Федеральные ресурсы:**

- ЕМИСС https://www.fedstat.ru/
- Госзакупки http://zakupki.gov.ru/epz/opendata/search.html
- Единый портал бюджетной системы РФ http://goo.gl/hd6Uwv
- Информации о государственных (муниципальных) учреждениях http://bus.gov.ru/pub/opendata
- ФИАС http://fias.nalog.ru/Updates.aspx
- Портал "Культура РФ" (API) http://www.culture.ru/opendata
- Единый реестр субъектов МСП (запланировано на 1 августа 2016 года) -

https://www.nalog.ru/rn77/related\_activities/regbusiness/

**Сайты федеральных органов, например:**  Росавтодор - http://rosavtodor.ru/opendata/ Минкульт - http://mkrf.ru/opendata/ Минфин - http://minfin.ru/opendata/ ФНС - https://www.nalog.ru/rn77/opendata/

## Региональные ресурсы

### **Примеры:**

### **Порталы открытых данных:**

г. Москва: http://data.mos.ru/ ЕМП Москвы: https://dit.mos.ru/apps/dev Санкт-Петербург: http://data.gov.spb.ru/ Тульская область: https://www.opendata71.ru Пермский край - http://opendata.permkrai.ru/opendata/ Ульяновская область - http://data.ulgov.ru/

### **Разделы на сайтах:**

Томская область - https://tomsk.gov.ru/opendata Волгоградская область http://opendata.volganet.ru/

**Городские порталы:** Краснодар http://opendata.krd.ru/ Казань: http://data.kzn.ru/

# Негосударственные проекты с госданными

**"ГосЗатраты": https://clearspending.ru/ (проект использует открытые данные по государственным контрактам в форматах XML, пригодных для машинной обработки, берутся с FTP-сервера официального сайта закупок РФ: http://zakupki.gov.ru/ )** 

**Хаб открытых данных: https://hubofdata.ru/ это каталог и хранилище открытых данных для всех русскоязычных пользователей.** 

# На какие наборы обратить внимание?

"Популярные датасеты" - указание количества скачиваний, количества просмотров.

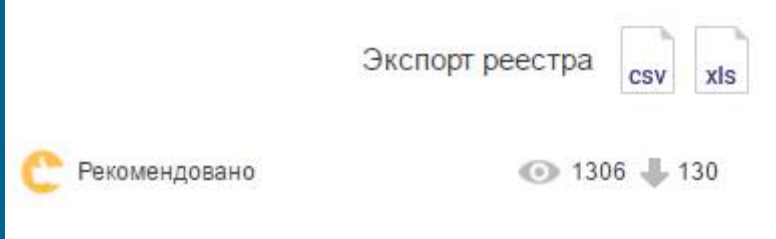

Data.gov.ru - значок "Рекомендовано". Возможность сортировки по скачиваниям и просмотрам. Скачивания и просмотры есть и в

Статистика на портале Москвы: http://data.mos.ru/ about/stat

ൈ

◉

ажиров и

Реестр ОД Минобрнауки:http:// opendata.mon.gov.ru/

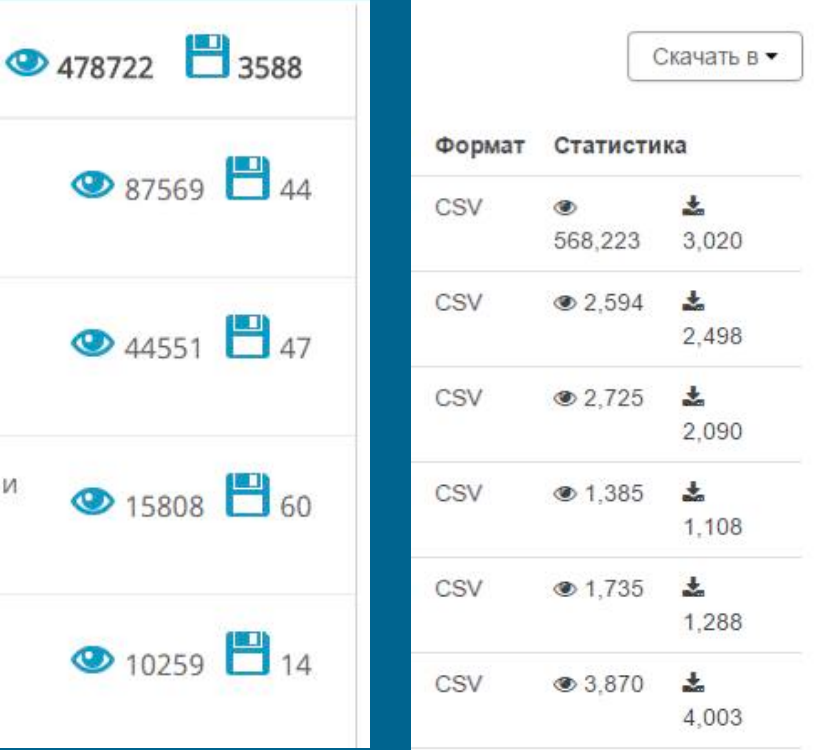

# Предпросмотр

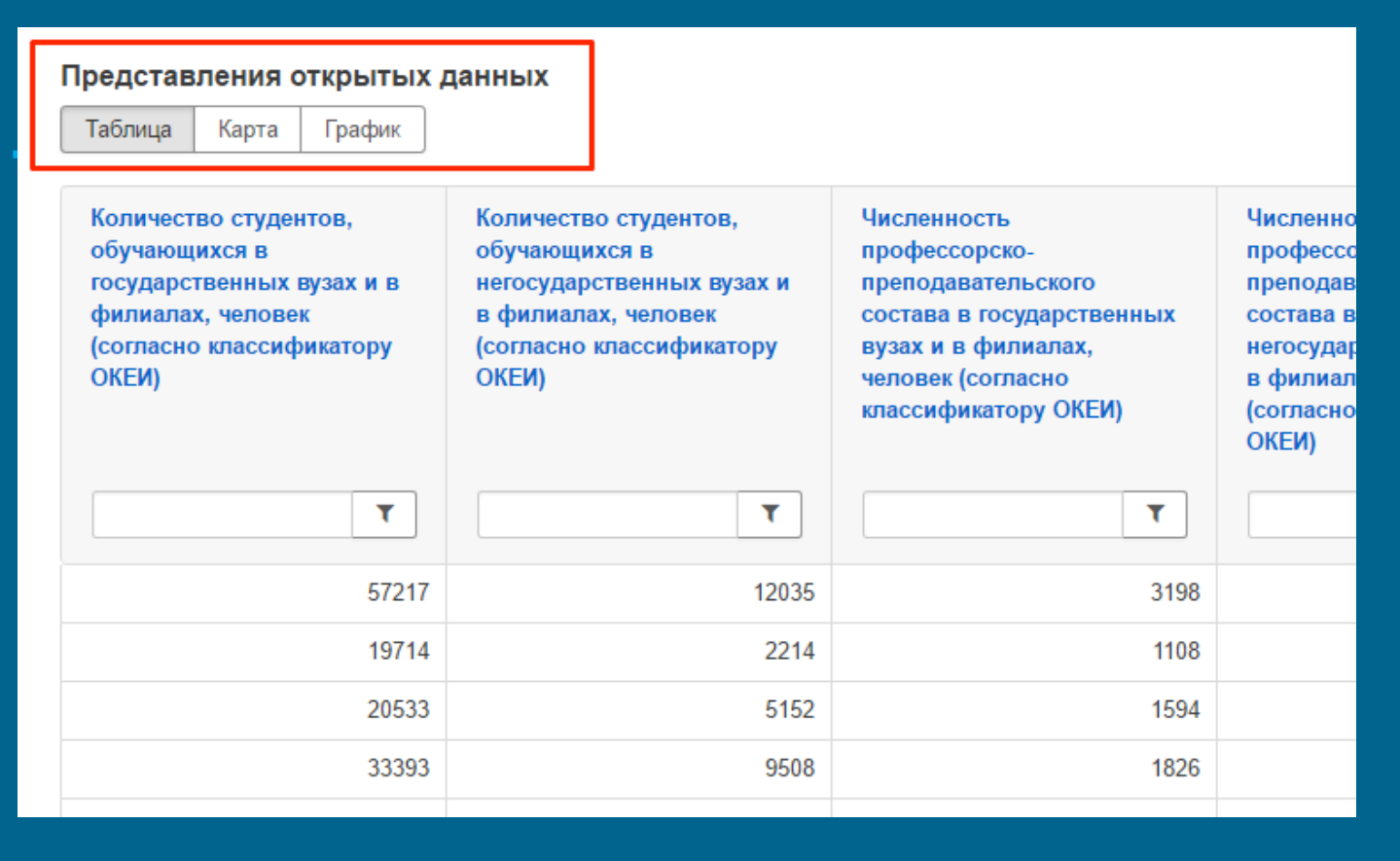

http://opendata.mon.gov.ru/opendata/7710539135-VPO

### **Применение открытых данных**

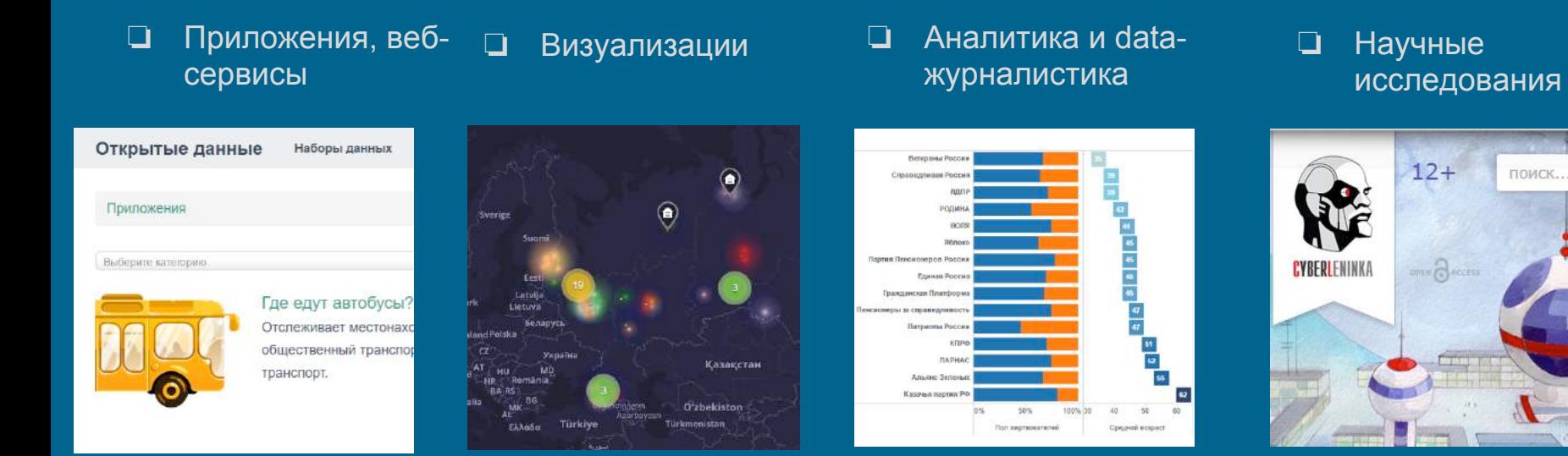

### классификация условна, категории часто пересекаются

#### открытые данные, как правило, не единственный источников проекта

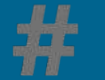

## 132 публичных приложения

открытые данные

### **КРИТЕРИИ ОТБОРА:**

**1. Точное указание об использовании открытых госданных. 2. Указание на локальных госресурсах ОД.** 

## Сайт о приложениях на ОД - od.infometer.org

## ПОТЕНЦИАЛЬНО БОЛЬШЕ

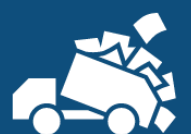

ИНФОРМАЦИЯ ОБ ИСПОЛЬЗОВАНИИ ОД **РАЗРОЗНЕНА** 

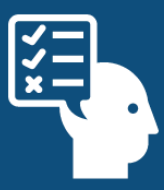

НА ФЕДЕРАЛЬНОМ ПОРТАЛЕ МНОГО "ЛИШНИХ" ПРИЛОЖЕНИЙ (НЕ ИСПОЛЬЗУЮЩИХ ОТКРЫТЫЕ ДАННЫЕ, ЗАРУБЕЖНЫЕ ПРИЛОЖЕНИЯ)

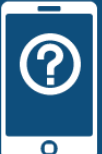

#### РАЗРАБОТЧИКИ ЧАСТО НЕ УКАЗЫВАЮТ ИСПОЛЬЗОВАННЫЕ ИСТОЧНИКИ

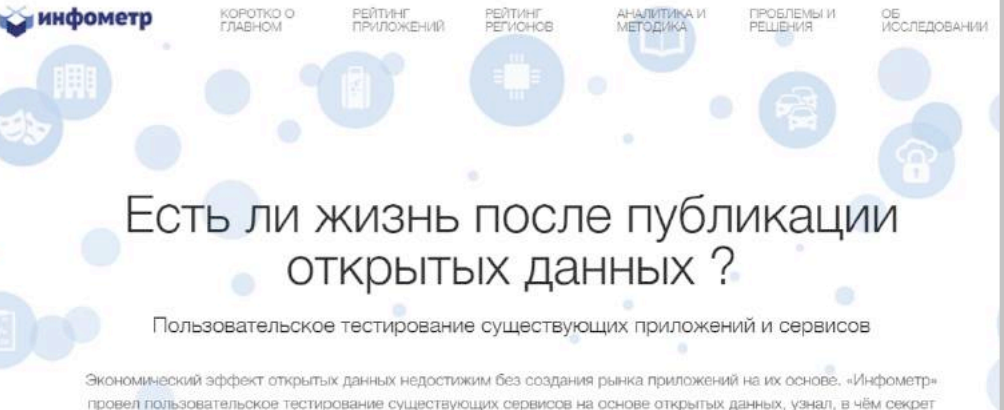

регионов-лидеров и что мотивирует разработчиков использовать открытые государственные данные.

### Тестирование по критериям: работоспособность, отсутствие ошибок, скорость, удобство работы и установки, соответствие описанию

### Сбор информации:

тематика, платформы, разработчики и контакты, инициатива, использованные данные

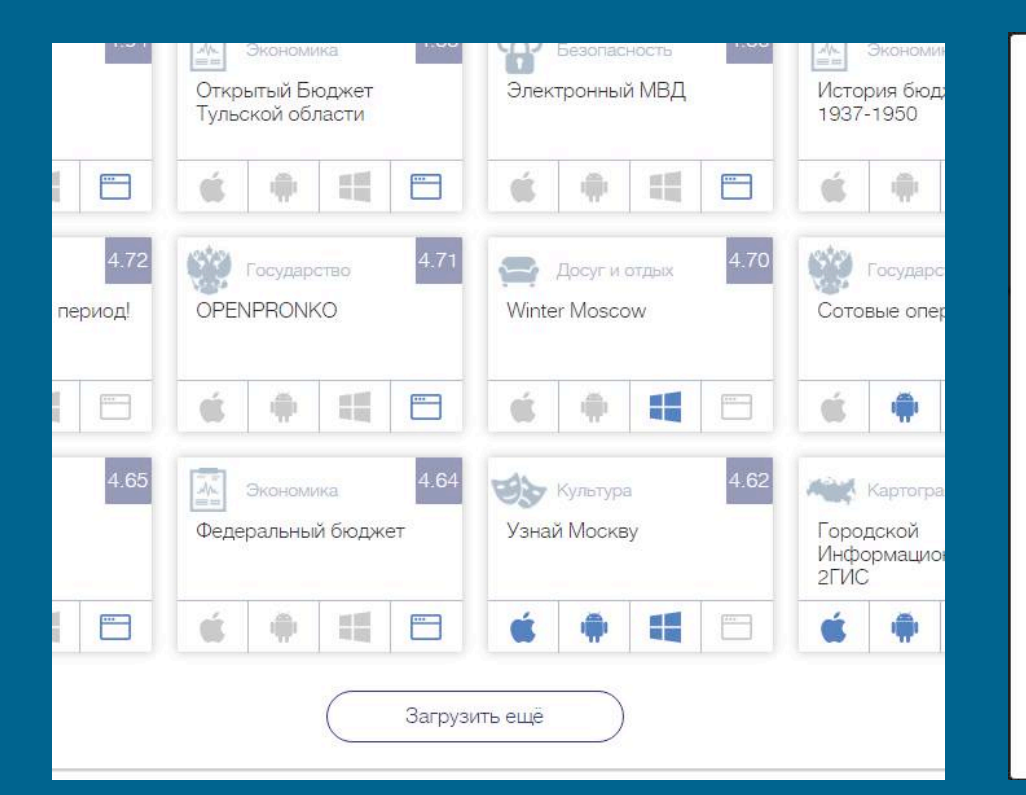

### 4.27 Строительство KadastrRU Разработчик: "Дата+" (Москва), dataeast.com@gmail.com Предоставляет возможность получить актуальную справку о зарегистрированном в России земельном участке Россия Pervou<sup>-</sup> Частная инициатива Инициатива: Сведения из Государственного реестра Данные: кадастровых инженеров http://data.gov.ru/opendata/7706560536-kadastrengineer  $\overline{\phantom{a}}$

Вернуться к рейтингу

## Категории Регионы-лидеры

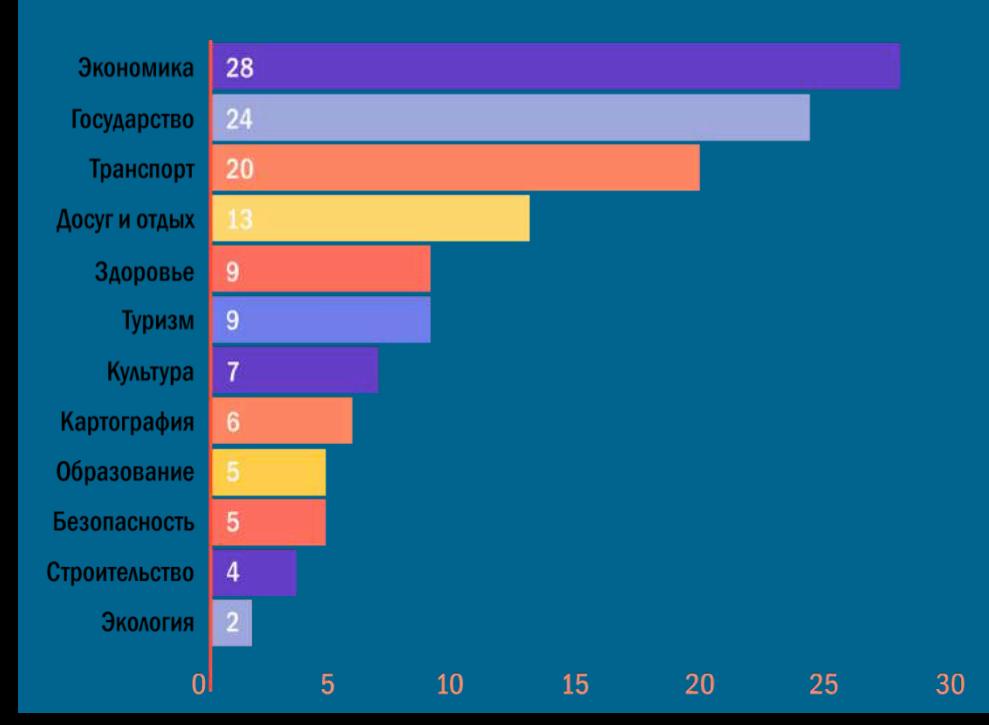

Количество приложений (без межрегиональных)

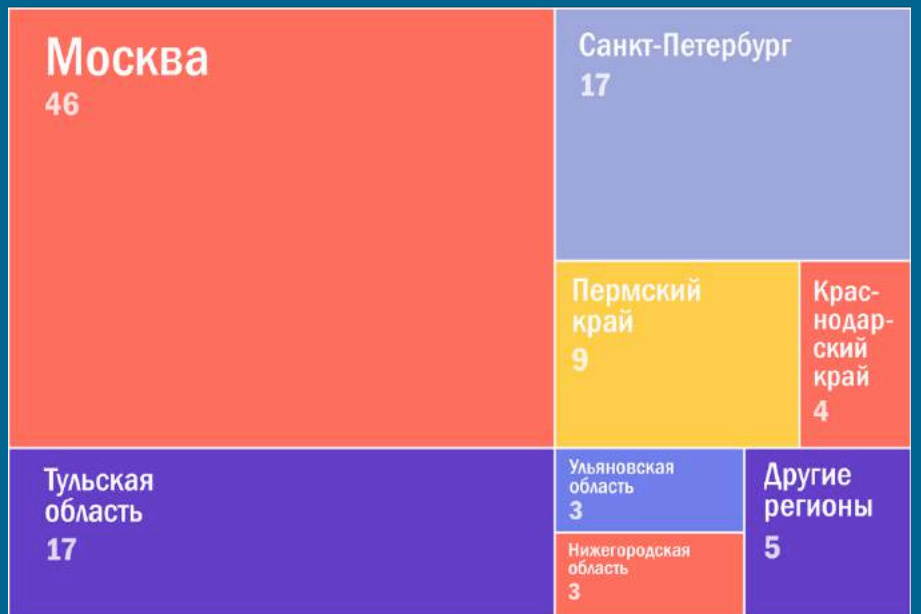

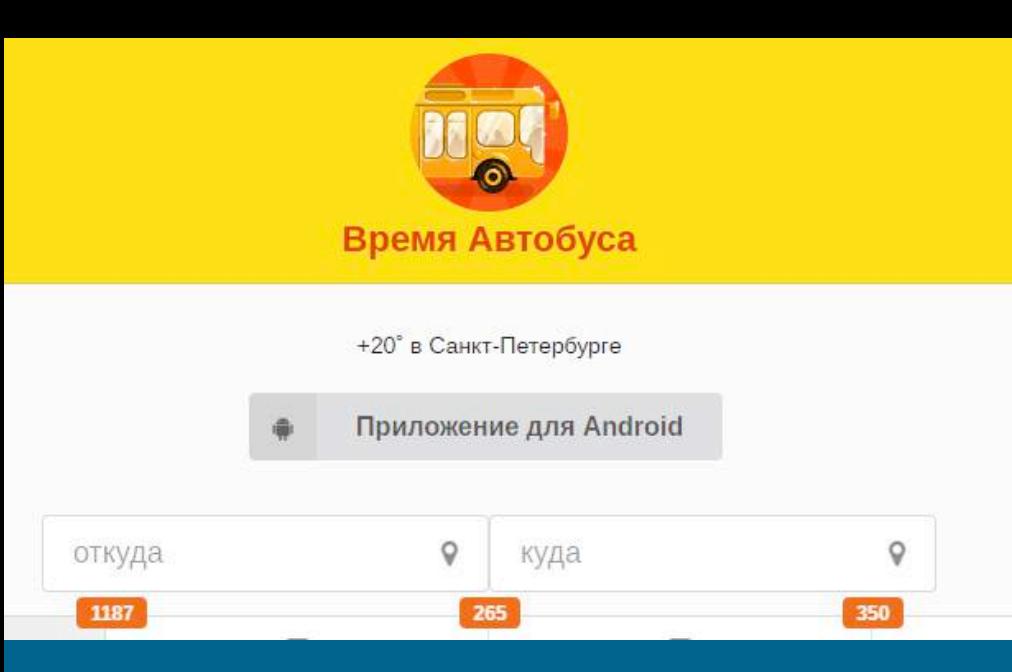

### Динамические наборы данных

Динамические наборы данных часто обновляются. Набор состоит из элементов, каждый из которых характеризуется

- датой, когда было установлено значение этого элемента
- ключевым значением, идентифицирующим этот элемент в этом наборе (не идентификатор)
- значение элемента

Значением элемента может быть скаляр (число, строка), список или хеш скаляров.

#### Название

Местоположение автобусов города Казани

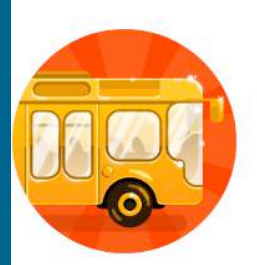

Действия

QE/

### Время Автобуса Онлайн

Andrey Perliev Транспорт

 $3+$ 

★ 18 ●

CH 1329

В Приложение совместимо со всеми вашими устройствами.

**+** Добавить в список желаний

Установить

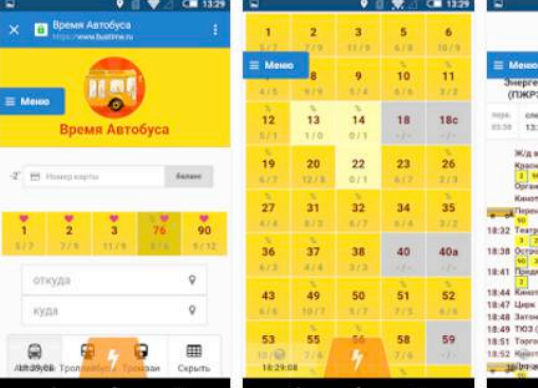

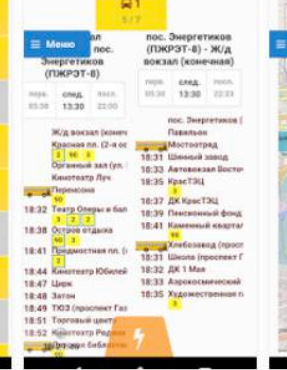

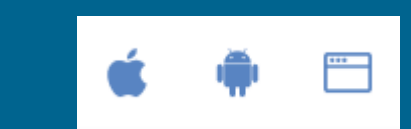

### https://www.bustime.ru/

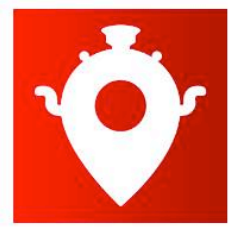

 $3+$ 

### «Культурный навигатор»

ГАУ ТО "Центр информационных технологий" Путешествия

В Приложение совместимо со всеми вашими устройствами.

**Установлено** 

★★★★ 1 20 ±

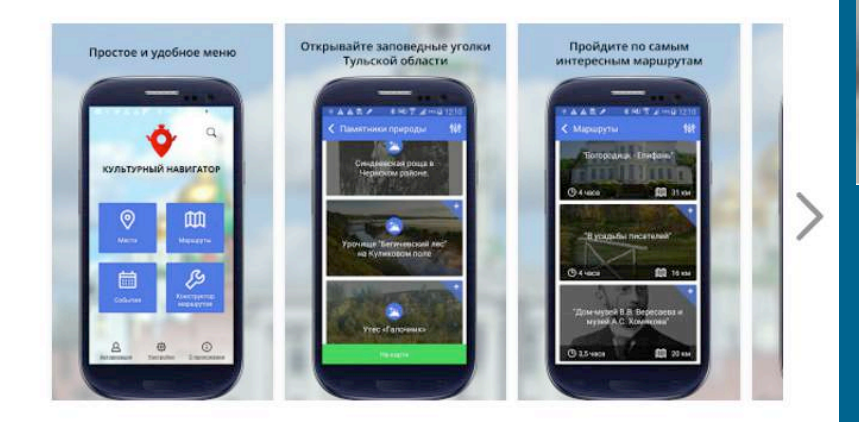

### http://tulagid71.ru/

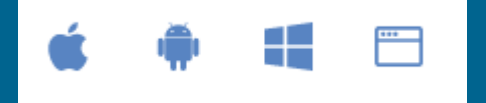

#### ПУТЕШЕСТВОВАТЬ ПО ТУЛЬСКОМУ КРАЮ СТАЛО ЛЕГКО И УДОБНО!

Выберите из базы маршрутов самые интересные для вас. Вы будете знать расстояние и время, проведенное в пути, а также подберете максимально подходящий для вас формат поездки. Посмотреть маршрут

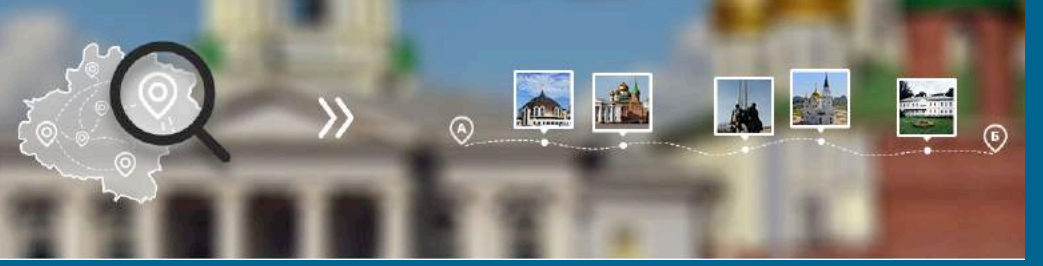

Используются наборы Тульской области: Театры, Концертные залы, Кинотеатры, Активный отдых, Гостиницы, Парки и скверы, Туроператоры и турагентства, Рестораны, Центры развлечений. http://www.opendata71.ru/opendata/7107542055-teatry http:// www.opendata71.ru/opendata/7107542055-concerthalls http:// www.opendata71.ru/opendata/7107542055-kinoteatry http:// www.opendata71.ru/opendata/7107542055-activerest http:// www.opendata71.ru/opendata/7107542055-hotels http:// www.opendata71.ru/opendata/7107542055-parks http:// www.opendata71.ru/opendata/7107542055-touroperators http:// www.opendata71.ru/opendata/7107542055-restaurants http:// www.opendata71.ru/opendata/7107542055-entertainmentcenters

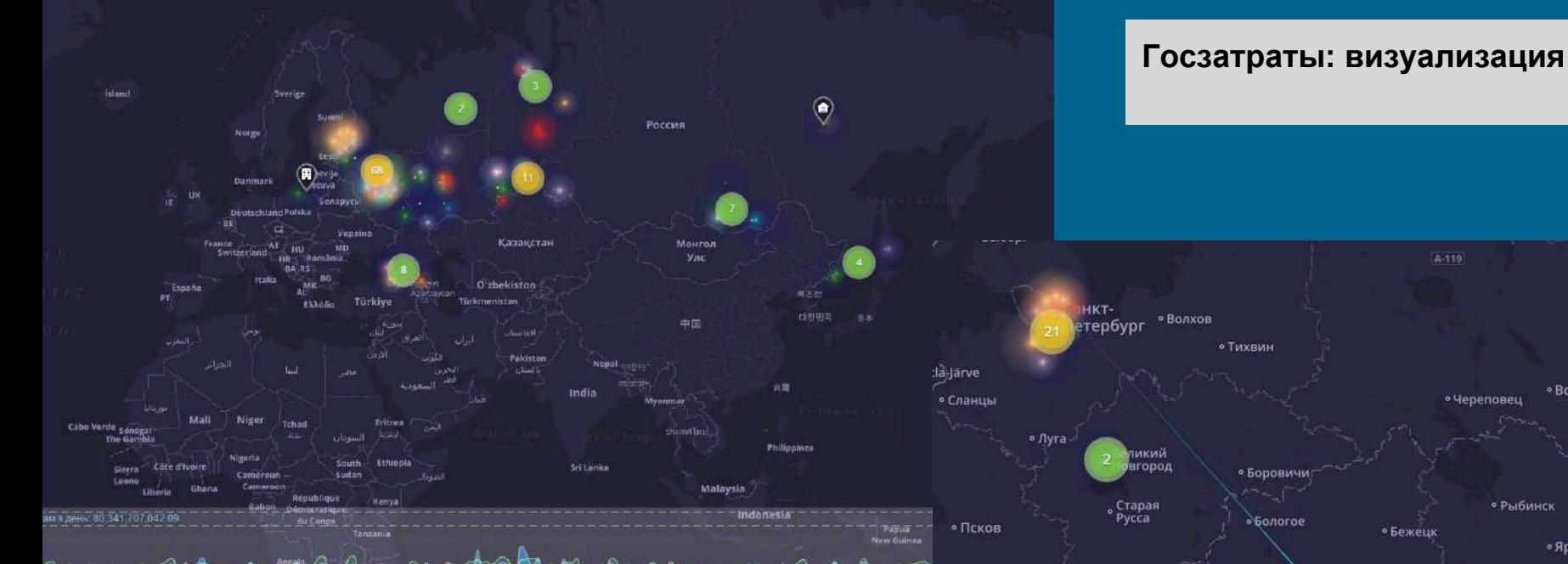

http://clearspending.artzub.com/

API проекта ГосЗатраты (http://clearspending.ru) Данные по координатам объектов - Яндекс Карты.

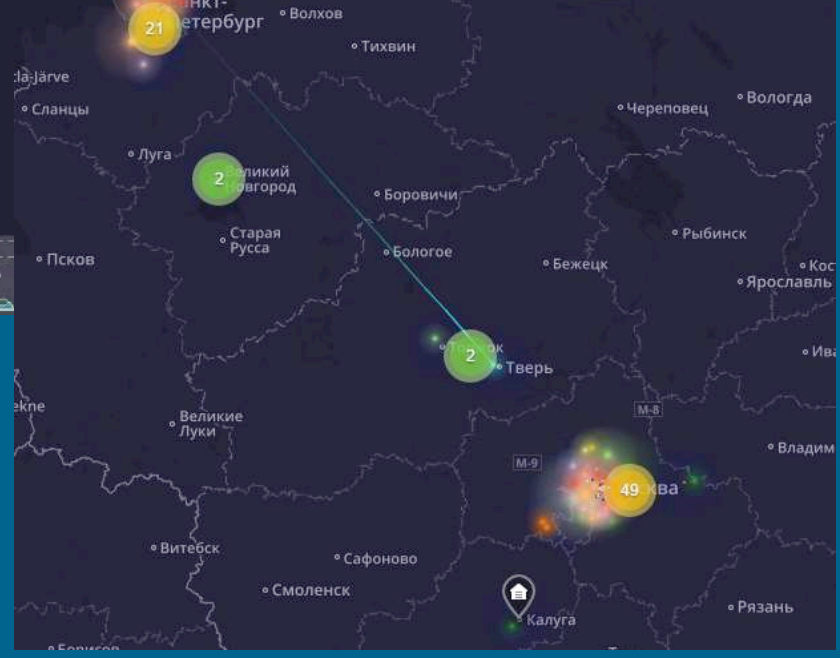

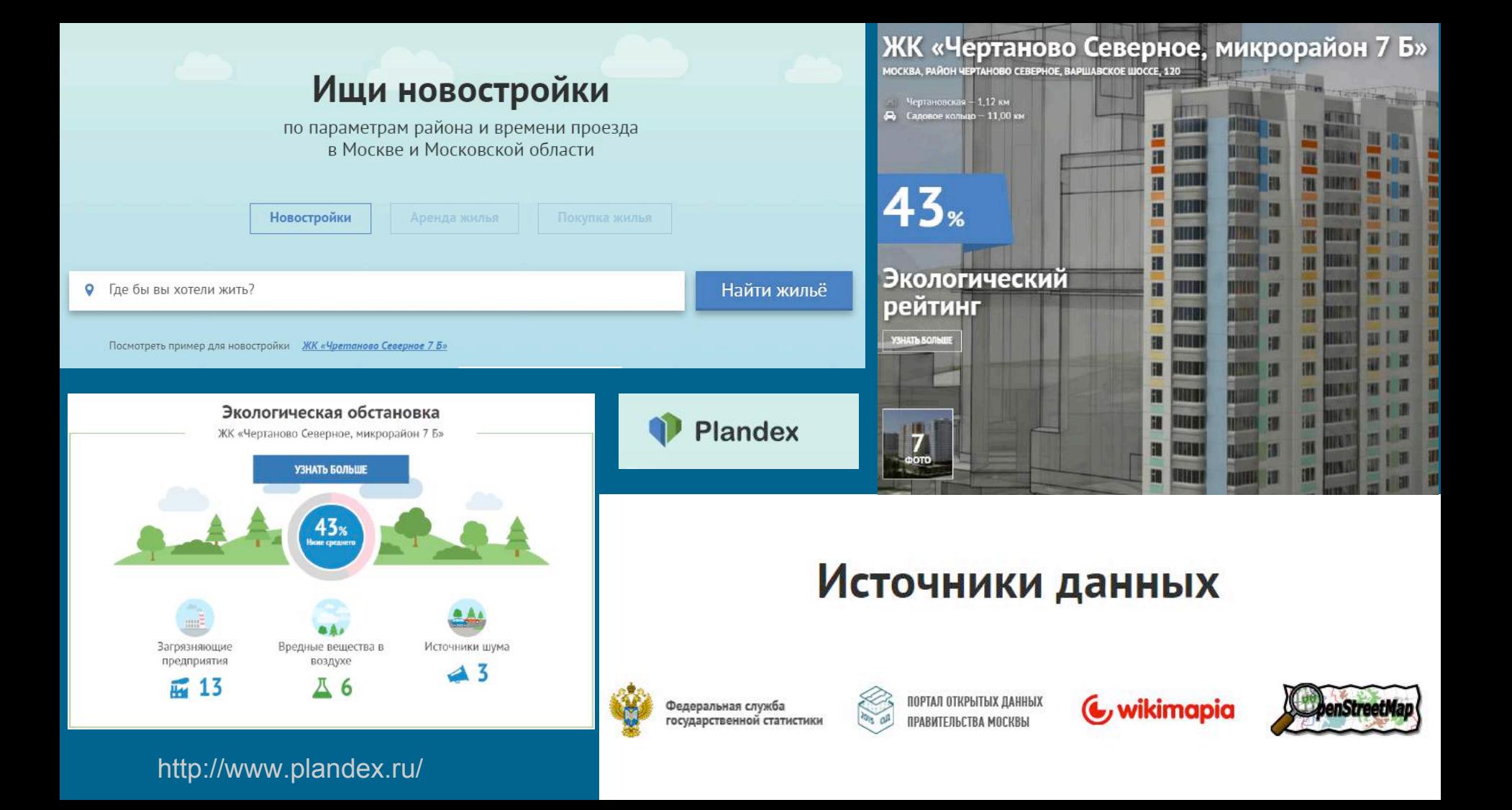

Исторический бюджет

 $(1908 - 1917)$ (расширенная версия)

![](_page_16_Picture_3.jpeg)

![](_page_16_Figure_4.jpeg)

### http://age71.ru/index.php? option=com\_content&view=article&id=88&Itemid=476

#### Источники данных:

http://minfin.ru/OpenData/7710168360-Raw-Budget-1912/ http://minfin.ru/ OpenData/7710168360-functional\_budget\_1912\_1915/ http://minfin.ru/ OpenData/7710168360-agencies\_budget\_1912\_1915/ http://minfin.ru/OpenData/ 7710168360-Raw-Budget-1912-income/ http://minfin.ru/OpenData/7710168360- Raw-Budget-1913/ http://minfin.ru/OpenData/7710168360-Raw-Budget-1913 income/

### **дата-журналистика**

#### СПЕЦПРОЕКТ "ИНФОМЕТРА"

# Золото партий

Также мы проанализировали средний возраст и половую принадлежность жертвователей партий. Интересно, что самые молодые жертвователи оказались у партии Ветеранов России, а самой возрастной оказалась Казачья Партия. В распределении полов были выявлены два интересных случая. Если в основном распределение в пользу мужчин 70/30, то в двух партиях националистического толка ("Родина" и "Патриоты России") есть отклонение: 55,3/44,7 и 45,7/54,3 СООТВЕТСТВЕННО.

![](_page_17_Figure_4.jpeg)

Мы сконцентрировались на анализе поступлений от физических и юридических лиц. Такие пожертвования - это не только финансовый вклад, но и выражение идеологической поддержки. Финансовые отчеты на сайте ЦИК содержат детализированные сведения о каждом жертвователе.

![](_page_17_Figure_6.jpeg)

http://partyhard.tilda.ws/page208220.html Источники: - clearspending.ru (ГосЗатраты)

- ручной сбор информации
- парсинг

# Зачем запрашивать открытые данные?

- 1. Структурированный формат, регулярное обновление. Данные «из первых рук»
- 2. Некачественные данные
- 3. Неполная структура
- 4. Неудобный формат

# Что нам «должны»?

- 1. Технологические требования
- 2. Содержательные требования
- 3. Факт публикации открытых данных
- 4. Обязанность отвечать на запросы

![](_page_20_Picture_0.jpeg)

![](_page_20_Figure_1.jpeg)

# Модули для запроса ОД

### http://data.gov.ru/opendata-query

Набор представлен

Поделиться: ГА

![](_page_21_Picture_5.jpeg)

#### Описание

Просьба опубликовать в открытом доступе в электронном формате (XML, JSON) производственный календарь на 2010-2014 и последующие годы с отметкой рабочих, праздничных и предпраздничных дней.

![](_page_21_Picture_8.jpeg)

Как бы Вы могли охарактеризовать данные проблемы Данных нет

![](_page_21_Picture_10.jpeg)

#### Какую пользу, на ваш взгляд, принесёт публикация запрашиваемых данных

Публикация производственного календаря в электронном виде даст возможность автоматически загружать его в компьютерные программы в области бухгалтерского учета, банковского дела и др.

![](_page_21_Picture_13.jpeg)

#### Ваша оценка экономической и/или финансовой выгоды от публикации этих данных

Сократятся усилия хозяйствующих субъектов по преобразованию производственного календаря в машиночитаемый формат. На уровне федерации будет создан единый стандарт электронного представления производственного календаря.

# Модули для запроса ОД

http://data.ulgov.ru/claim/

![](_page_22_Picture_26.jpeg)

## Запрос открытия данных

Название

Описание

#### Сохранить

# Контактные данные публикаторов

### https://www.opendata71.ru/opendata/7107548681-oegptoz2015g

![](_page_23_Picture_12.jpeg)

![](_page_24_Picture_0.jpeg)

# Почему всё не так просто?

Риски и проблемы при запросе открытых данных

- 1. Большинство органов власти – «мертвые»
- 2. Политика, конфликт
	- не работает
- 3. Надо заинтересовать

# Визуализация данных

### ❏ Наглядность

❏ Доступность

❏ Эстетическая привлекательность

## **Automatic Infographic Generator**

## Автоматический генератор инфографики

### Плюсы:

- Загрузка данных в CSV (наиболее популярный в РФ формат ОД)

- Автоматическая генерация в зависимости от данных

### Минусы:

- Не знает русский язык
- Для достижения нужного

результата данные придется предварительно редактировать

## **http://petercv.com/aig**

### Try it yourself, upload any CSV file:

Выберите файл | Файл не выбран Upload file

Note: upload and conversions may take up to 5 minutes for a large CSV file.

Журнал Набор данных

n

#### Сведения о функционировании системы высшего образования

Образование ● 943 ↓ 65

### http://data.gov.ru/opendata/7710539135-vo

![](_page_26_Picture_132.jpeg)

#### Students in state organizations

![](_page_27_Figure_1.jpeg)

#### Students in private organization

![](_page_27_Figure_3.jpeg)

#### Quantity of state higher educational org

![](_page_27_Figure_5.jpeg)

#### **Quantity of private higher** educational organization

![](_page_27_Figure_7.jpeg)

#### Teachers in state organizations

![](_page_27_Figure_9.jpeg)

### **Teachers in private organizations**

![](_page_27_Figure_11.jpeg)

#### Top 10 highest Students in state organizations by Subject

![](_page_27_Picture_121.jpeg)

#### Top 10 lowest Students in state organizations by Subject

![](_page_27_Picture_122.jpeg)

#### Top 10 lowest Students in private organization by Subject

![](_page_27_Picture_123.jpeg)

# **Students in state** organizations 4.4 million

**Students in** private organization 802.4 thousand

**Quantity of private** higher educational organization 8.8 hundred

**Quantity of state** 

higher educational org

thousand

 $\boldsymbol{\Lambda}$ 

**Teachers in state** organizations

### 266 thousand

**Teachers in** private organizations 33.7 thousand

# **CHARTED**

### **Автоматические диаграммы**

### Плюсы:

- Загрузка данных в CSV и TSV, Google Spreadsheets, общие ссылки Dropbox
- Понимает текст на русском, доступно переименование
- Результат можно встроить на сайт
- Можно выгрузить исходные данные
- Простой функционал
- Интерактивность

### Минусы:

- Мало вариантов визуализации
- Предварительное редактирование документа потенциально необходимо
- Нет загрузки с диска
- При внесении изменений меняется ссылка

![](_page_28_Figure_14.jpeg)

![](_page_29_Figure_0.jpeg)

обучающихся в государственных вузах и в филиалах

Ярославская область

**200K** 

النعا

г. Москва

أحماله فغاللته أنساء

# infogr.am

## Инфографика

Плюсы:

- есть бесплатный функционал
- сервис популярен

- доступна загрузка данных c диска из XLS, XLSX, CSV (также из облачных хранилищ - Google Disk, Dropbox), из ссылки на данные в JSON

- Можно встроить видео, добавить фото
- Широкий инструмент для редактирования
- Можно скачать, поделиться ссылкой,

встроить на сайт

- Доступно редактирование данных

Минусы:

- часть функционала в платной версии

(карты, расширенная работа с текстом, ссылка с ограничением доступа)

## **https:// infogr.am**

![](_page_30_Picture_178.jpeg)

![](_page_30_Picture_179.jpeg)

### ВУЗы РФ

Соотношение государственных и частных ВУЗов (а также количества студентов и преподавателей), на основе набора открытых данных "Сведения о функционировании системы высшего образования" http://data.gov.ru/opendata/7710539135-vo (версия от 17.03.2016)

ரு ரு ரு ரு ரு ரு ரு ரு மீ ரு ரி ரு ரி ரி ரி ரி ரி ரி ரி ரி 

Студенты в государственных вузах

Студенты в негосударственных вузах

Профессорско-преподавательский состав в государственных вузах

Профессорско-преподавательского состав в негосударственных вузах

![](_page_31_Picture_7.jpeg)

Ссылка: https://infogr.am/5e7a3e8f-767c-4ead-8aa5f3724e958e95

# **CANVA** Инфографика

### Плюсы:

- Есть бесплатный функционал
- Сервис популярен
- Широкий инструмент для редактирования
- Можно скачать, поделиться ссылкой, отправить по email
- Очень много шаблонов от инфографики до визиток, открыток, презентаций, плакатов

### Минусы:

- нет возможности загрузить данные
- часть функционала в платной
- версии
- шрифты для латиницы

## **https://www.canva.com**

![](_page_32_Picture_13.jpeg)

![](_page_33_Picture_0.jpeg)

![](_page_33_Picture_1.jpeg)

отправить на email

![](_page_33_Figure_2.jpeg)

25%

100%

# **Piktochart**

### Похоже на Infogr.am и CANVA

- Загрузка с диска или Google Spreadsheet
- Бесплатный функционал ограничен (но карта бесплатно, также доступна вставка видео)

![](_page_34_Picture_125.jpeg)

![](_page_34_Picture_5.jpeg)

### Похоже на CANVA

- Ручной ввод (загрузки данных нет)
- Бесплатно для 1 человека, функционал ограничен
- При публикации указание VISAGE

![](_page_34_Picture_10.jpeg)

# Tableau Public инструмент для визуализации данных

Плюсы:

- Бесплатная версия
- Широкие возможности
- Есть обучающие видео (английский)
- Доступна загрузка данных (Excel 2007 +, CSV, Statistical Files, Web Data Connectors
- Работает с геоданными

 - Выгрузка: отправить на email, поделиться Twitter, Facebook, LinkedIn, Google+, вставить на сайт

- Сохранять на аккаунт Tableau

### Минусы:

- нужно знакомиться с туториалом
- может потребоваться
- предварительная подготовка файла

## **https://public.tableau.com**

![](_page_35_Figure_14.jpeg)

![](_page_36_Figure_0.jpeg)

Filters

 $\sqrt{2}$ 

 $\neg$  in  $\neg$ 

⊣∣−

![](_page_37_Picture_17.jpeg)

#### ■ 第 属·副最· | | | 生+= 2 · Abc | | | | | | 第←  $\Rightarrow$  $\vee$   $\overline{F}$  $2 - 7$

![](_page_38_Figure_1.jpeg)

# Спасибо за внимание!

### **Татьяна Толстенева**

Проектный центр "Инфометр"

tolsteneva@infometer.org infometer.ru

![](_page_39_Picture_4.jpeg)

Рейтинги органов власти system.infometer.org

Рейтинг приложений и сервисов доступен по ссылке od.infometer.org